## 個人インターネットバンキングシステム 移行前にご確認ください

円滑な移行のために、新システム移行前にお客様ご自身に準備いただく必要がある 事項です。

## 1. 現行システム取引履歴の新システムへの引継ぎ

新システムの取引履歴照会では、移行前の現行システムにおける取引履歴を表示 できません。

移行後においても、現行システムにおける取引履歴が必要になる場合は、12 月 31 日(月)までに現行システムで照会の上、保存いただきますようお願いします。

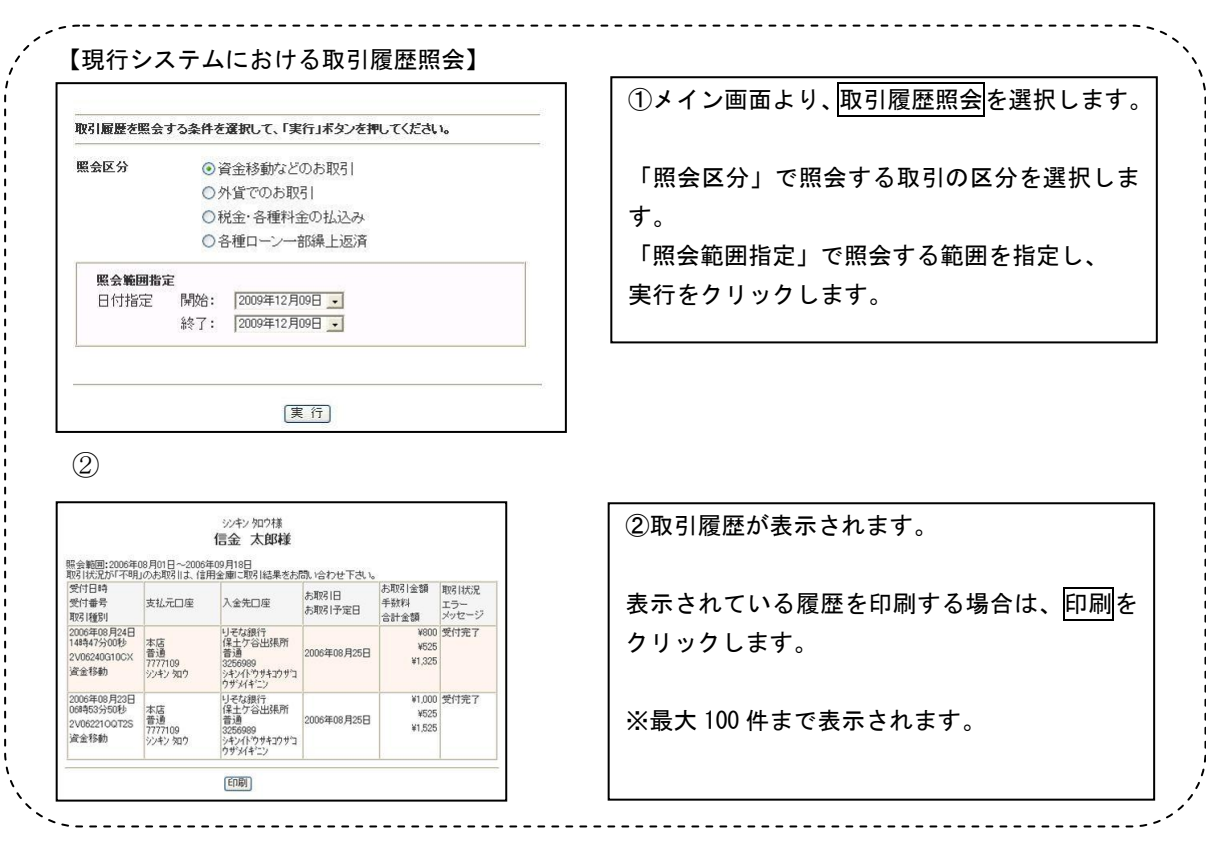

## 2. 現行システムにおいて一度もログオンしていない場合

現行システムでは、利用申込時にお客様にお届けいただいた利用登録用パスワー ド(数字4桁)を使い、お客様がログオンパスワードを設定してからシステムにロ グインしていただく仕組みです。新システムでは、利用登録用パスワードが廃止さ れ、最初にログインするまでの事務手続きが変更されます。現行システムにおいて 一度もログインされていないお客様は、12月31日(月)までにログオンパスワー ドの設定を行い、ログインしていただきますようお願いします。

万一、12 月 31 日(月)までの間にログオンパスワードの設定を実施できなかっ た場合、当金庫所定の申込書により初回ログインパスワードをお届けいただく手続 きが必要となり、新システムを利用できるまで数日を要しますので予めご了承願い ます。

なお、現行システムにおけるログオンパスワードの設定は、ブラウザ/モバイル を別々に設定する必要がありますので、両方にログインしていただきますようお願 いします。

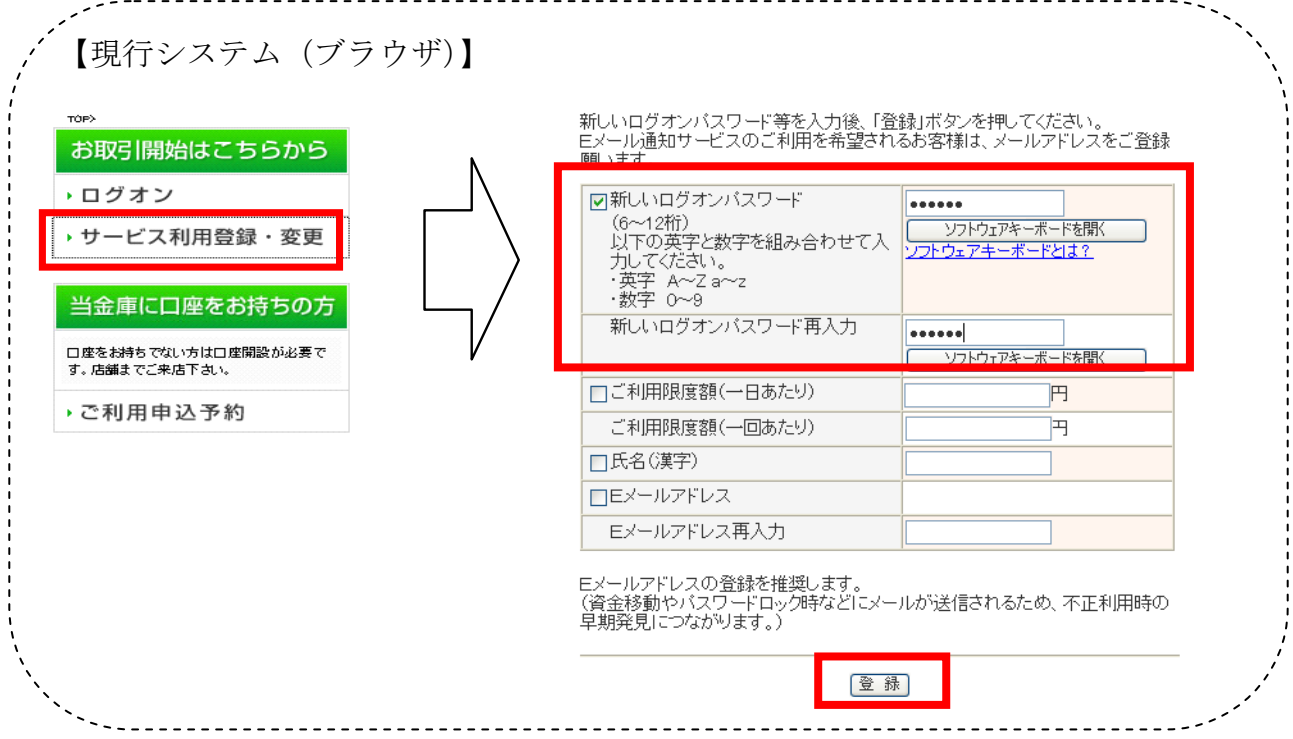

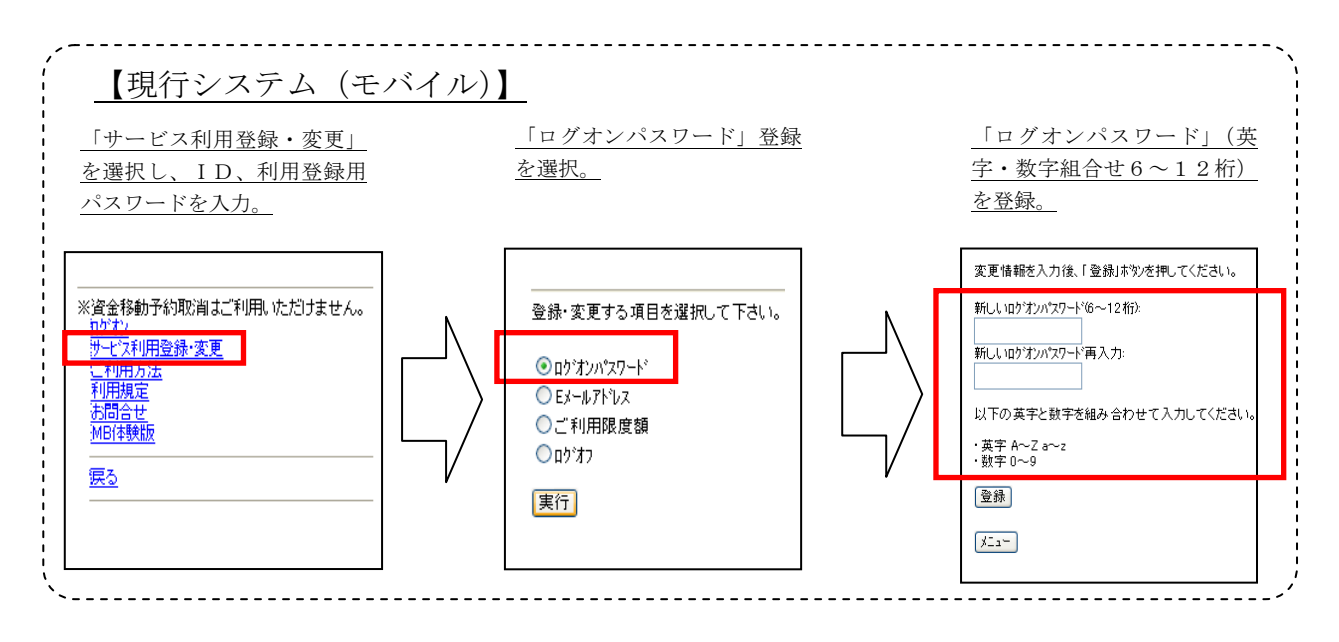

3.携帯電話の設定変更

第三者による不正利用等の際、使用された携帯電話を特定できるようにするため、 新システムでは、モバイルの「端末固有識別番号(キャリアにより名称が異なりま す)」を通知する設定を必須としました。この初期設定値は多くの場合、「通知する」 となっておりますが、au および SoftBank の携帯端末においてお客様自身で「通知 しない」が設定されている場合はログインできません。移行後に設定を変更するこ ともできますが、円滑な移行のため事前のご確認をお願いします。

au においては工場出荷時の設定が「通知する」ですのでお客様が変更していな い限り設定は不要です。

SoftBank においては一部の機種に工場出荷時の設定が「通知しない」になって いるものがあるのでご確認ください。

なお、NTTドコモの携帯端末については、ログイン時に「通知する」/「通知 しない」をお客様に都度確認する仕様となっているため設定は不要です。

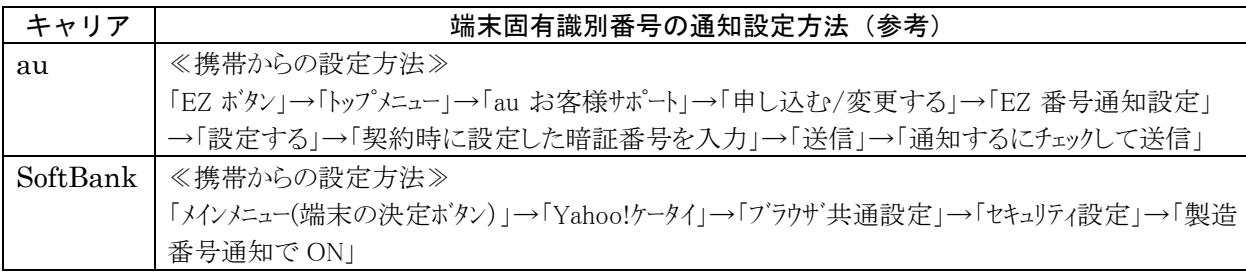